Übungsaufgabe: Lösen Sie die Bilanz in Bestandskonten (Aktiv u. Passiv) auf und übertragen Sie die Anfangsbestände aus der Bilanz in die Bestandskonten. Verbuchen Sie die Aufgeführten Geschäftsfälle in den Bestandskonten schließen Sie die Bestandskonten ab und erstellen Sie die Abschlussbilanz. Nennen Sie zu jeden Geschäftsvorfall den Buchungssatz (Soll an

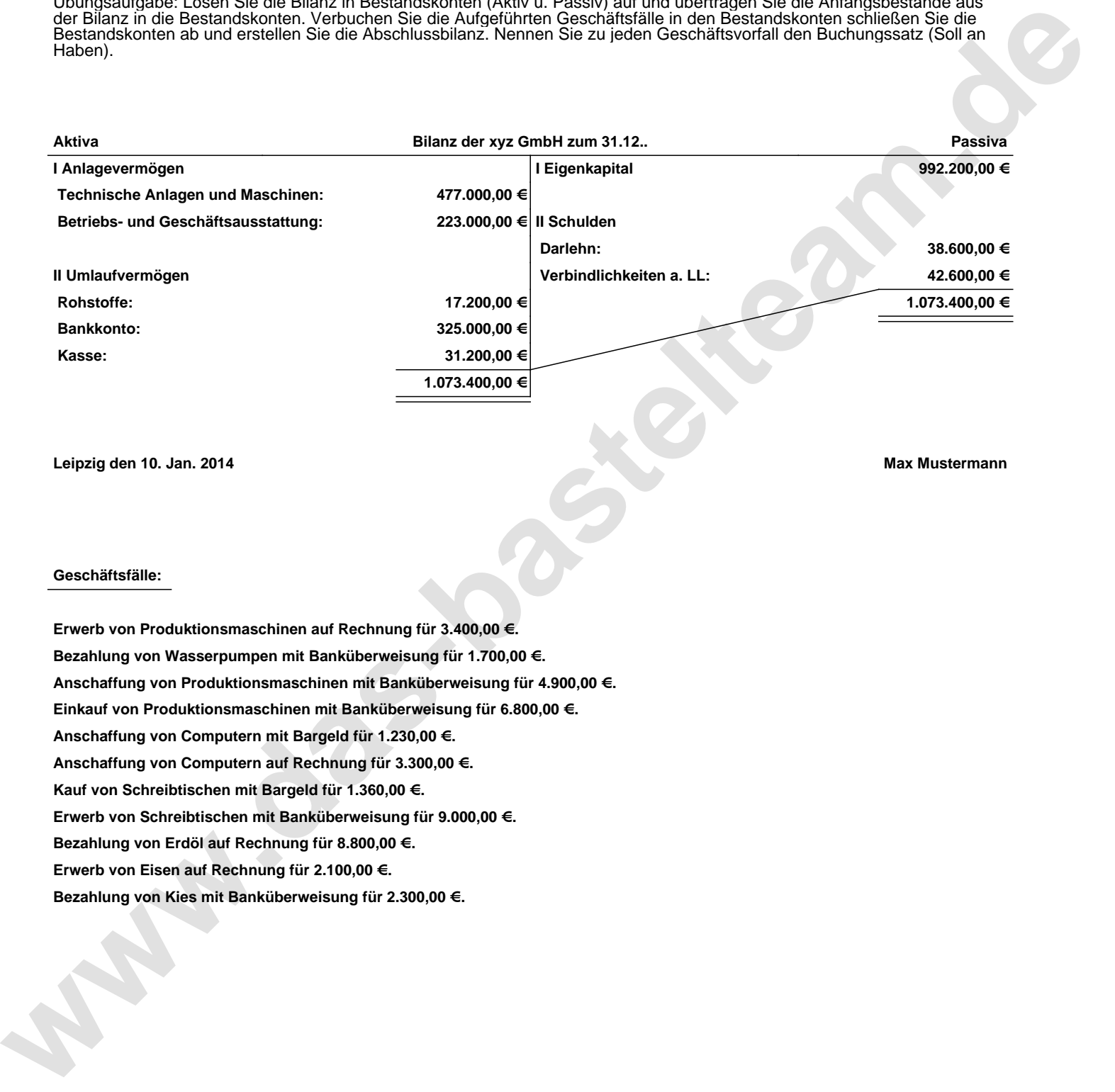

**Leipzig den 10. Jan. 2014 Max Mustermann**

## **Geschäftsfälle:**

**Erwerb von Produktionsmaschinen auf Rechnung für 3.400,00 €. Bezahlung von Wasserpumpen mit Banküberweisung für 1.700,00 €. Anschaffung von Produktionsmaschinen mit Banküberweisung für 4.900,00 €. Einkauf von Produktionsmaschinen mit Banküberweisung für 6.800,00 €. Anschaffung von Computern mit Bargeld für 1.230,00 €. Anschaffung von Computern auf Rechnung für 3.300,00 €. Kauf von Schreibtischen mit Bargeld für 1.360,00 €. Erwerb von Schreibtischen mit Banküberweisung für 9.000,00 €. Bezahlung von Erdöl auf Rechnung für 8.800,00 €. Erwerb von Eisen auf Rechnung für 2.100,00 €. Bezahlung von Kies mit Banküberweisung für 2.300,00 €.**

Übungsaufgabe: Lösen Sie die Bilanz in Bestandskonten (Aktiv u. Passiv) auf und übertragen Sie die Anfangsbestände aus der Bilanz in die Bestandskonten. Verbuchen Sie die Aufgeführten Geschäftsfälle in den Bestandskonten schließen Sie die Bestandskonten ab und erstellen Sie die Abschlussbilanz. Nennen Sie zu jeden Geschäftsvorfall den Buchungssatz (Soll an

## **Lösungen:**

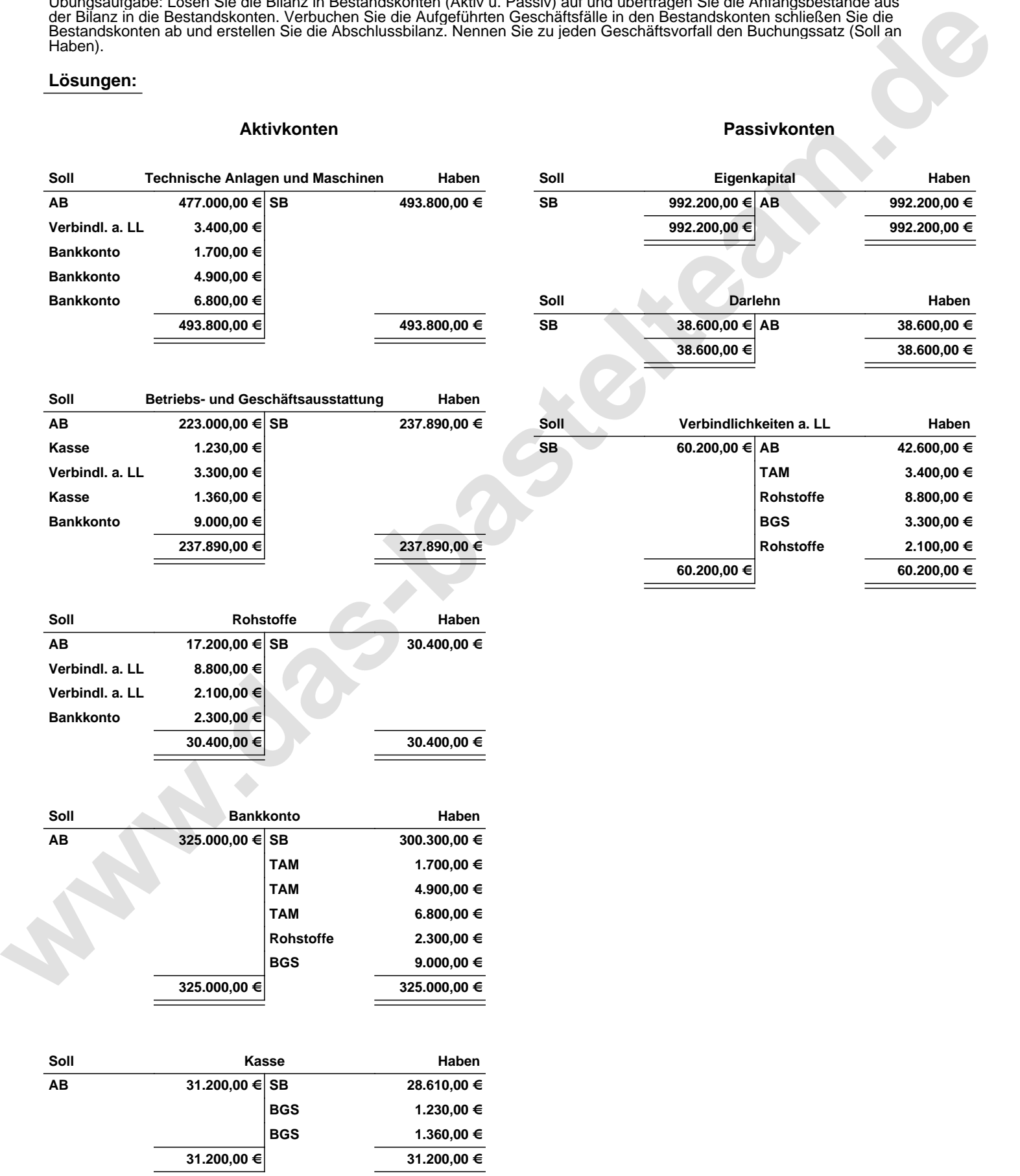

Übungsaufgabe: Lösen Sie die Bilanz in Bestandskonten (Aktiv u. Passiv) auf und übertragen Sie die Anfangsbestände aus der Bilanz in die Bestandskonten. Verbuchen Sie die Aufgeführten Geschäftsfälle in den Bestandskonten schließen Sie die Bestandskonten ab und erstellen Sie die Abschlussbilanz. Nennen Sie zu jeden Geschäftsvorfall den Buchungssatz (Soll an

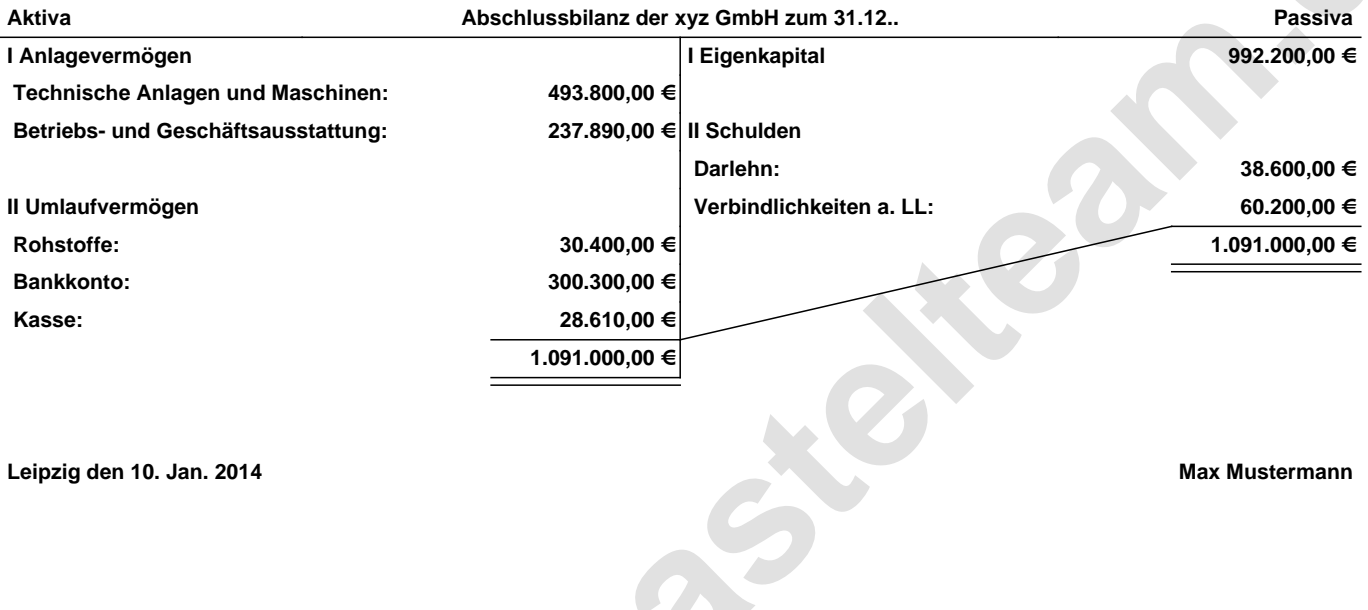

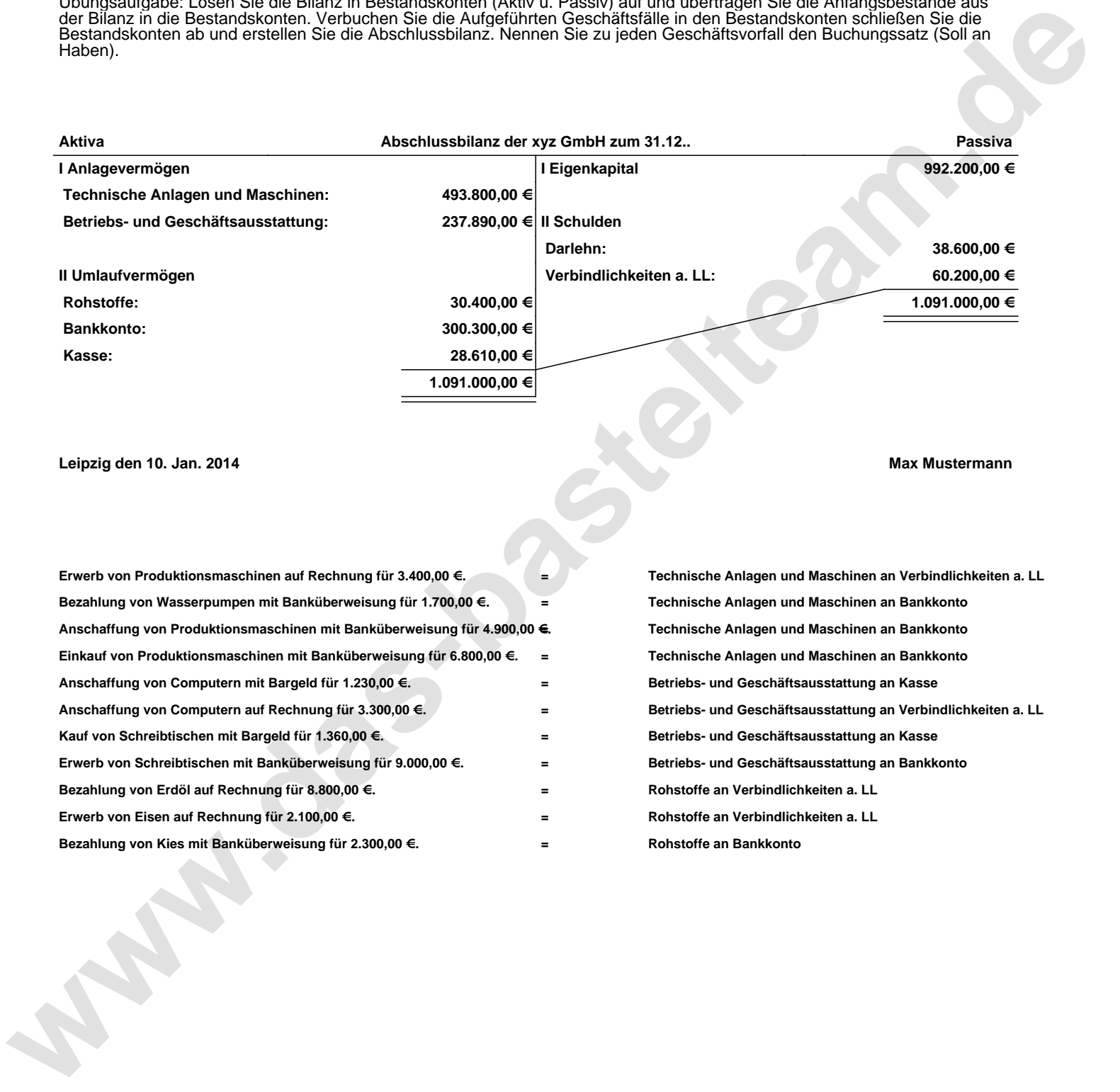